## UNSNL302.MATRIX1\_42

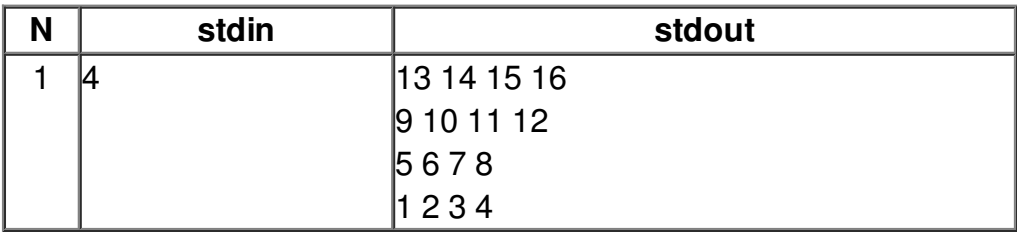